# How to SQL (Sierra)

Part 2

- JEREMY GOLDSTEIN: Minuteman Library Network
- **PHIL SHIRLEY**: Cuyahoga Falls Library
- **RAY VOELKER**: The Public Library of Cincinnati and Hamilton County

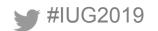

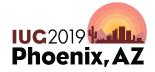

Sunday, May 5<sup>th</sup> | Pre-Conference Monday, May 6<sup>th</sup> – Wednesday, May 8<sup>th</sup> | Main Conference

#### Recap

- Getting started
- PGAdmin III
- Basic Query Statement:
  - Clauses: SELECT, FROM, WHERE, GROUP BY, etc.
    - Order is important!
  - Comments: --
    - used to add comments to statement, or to prevent execution of statement

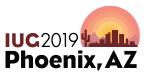

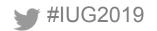

#### **Recap: Relational Database**

- Sierra SQL database is a **relational database** 
  - Data is structured in tables
  - Relationships between tables are often defined by **keys** 
    - primary key
    - foreign key

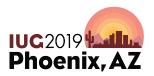

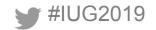

# Recap: Keys

#### sierra\_view record\_metadata

primary key
foreign key

|   |   | id<br>bigint | record_type_code<br>character(1) | record_num<br>integer | creation_date_gmt<br>timestamp with time zone |
|---|---|--------------|----------------------------------|-----------------------|-----------------------------------------------|
|   | 1 | 420907795009 | b                                | 1000001               | 2012-06-19 18:48:06-04                        |
| / | 2 | 420907795010 | b                                | 1000002               | 2012-06-19 18:48:07-04                        |
| , | 3 | 420907795011 | b                                | 1000003               | 2012-06-19 18:48:07-04                        |
| Ī | 4 | 420907795012 | b                                | 1000004               | 2012-06-19 18:48:07-04                        |
| Ī | 5 | 420907795013 | b                                | 1000005               | 2012-06-19 18:48:08-04                        |

# sierra\_view bib\_record\_property

|   | id<br>integer | bib_record_id<br>bigint | best_title<br>character varying(1000)     | publish_year<br>integer |
|---|---------------|-------------------------|-------------------------------------------|-------------------------|
| 1 | 357762        | 420907795009            | Water monsters : opposing viewpoints      | 1991                    |
| 2 | 357763        | 420907795010            | Seeking the old paths, and other sermons; | 1899                    |
| 3 | 357764        | 420907795011            | The Foundation grants index.              | 1971                    |
| 4 | 357765        | 420907795012            | The religion of tomorrow                  | 1899                    |
| 5 | 357766        | 420907795013            | Upward steps                              | 1899                    |

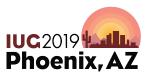

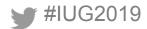

#### **Recap: Join**

- JOIN (or INNER JOIN)
  - Given two sets `A` (left) and `B` (right), performing a JOIN will return a set containing all elements of set `A` that also belong to set `B`

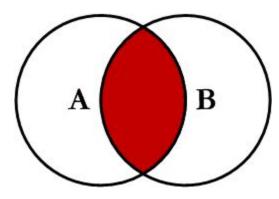

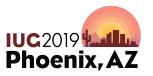

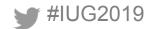

#### Recap: Left Join

- LEFT JOIN (or LEFT OUTER JOIN)
  - Given two sets `A` (left) and `B` (right) performing this join will return a set containing ALL elements of set `A` AND elements of set `A` that also belong to set `B`

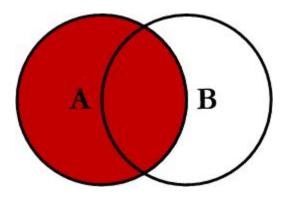

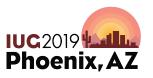

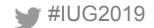

#### Recap: Left Join (cont.)

- LEFT JOIN operation will still return data for sets to the *left* when no data exists in the sets to the (right)
  - As you see below, NULL values are returned in columns from sierra\_view.bib\_record\_property

|   | 10000        |   |         | creation_date_gmt<br>timestamp with time zone | deletion_date_gmt<br>date |   |              | best_title<br>character varying(1000) |
|---|--------------|---|---------|-----------------------------------------------|---------------------------|---|--------------|---------------------------------------|
| 1 | 420907795049 | b | 1000041 | 2012-06-19 18:48:16-04                        |                           | 2 | 420907795049 | Richard's cork leg.                   |
| 2 | 420907795050 | b | 1000042 | 2012-06-19 18:48:16-04                        | 2016-01-21                | 2 |              |                                       |
| 3 | 420907795051 | b | 1000043 | 2012-06-19 18:48:16-04                        |                           | 2 | 420907795051 | Initiative and refer                  |
| 4 | 420907795052 | b | 1000044 | 2012-06-19 18:48:17-04                        |                           | 2 | 420907795052 | A country without st                  |
| 5 | 420907795053 | b | 1000045 | 2012-06-19 18:48:17-04                        |                           | 2 | 420907795053 | A new parliamentary                   |

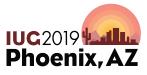

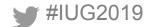

#### Recap: Left Join (cont.)

### SQL statement that produced the previous output:

#### SELECT

r.id, r.record\_type\_code, r.record\_num, r.creation\_date\_gmt, r.deletion\_date\_gmt, r.num\_revisions, p.bib\_record\_id, p.best\_title

#### FROM

sierra\_view.record\_metadata AS r

#### LEFT OUTER JOIN

sierra\_view.bib\_record\_property AS p
ON
p.bib record id = r.id

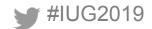

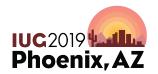

#### **Recap: Subqueries**

- Useful for breaking up query into logical, more understandable parts, as well as constraining one-to-many relationships
- Examples:
  - Get names of bib record titles that have a creation date within the last 12 hours

https://iug2019-sql.github.io/figs/figure\_2.1.html

Get all patron notes by patron record number (subquery in SELECT clause)

https://iug2019-sql.github.io/figs/figure\_2.1.1.html

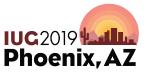

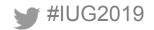

### Agenda

#IUG2019

- Why Use SQL
- Let's build a query from a scenario:
  - We want to start producing reports concerning holds that patrons create on different record types
  - Explore a number of concepts along the way
    - · Aggregates, case, temp tables, indexes, data types and casting
- Tips and tricks
  - Working with strings
- Some further examples and resources

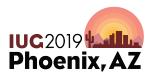

# Why Use SQL?

# • Advantages over other Sierra tools:

- Powerful text searching, parsing, formatting
- Aggregation of data
- Incorporate mathematical calculations into output
- Fully customizable

# • Extract otherwise inaccessible data

- Sierra user permissions
- Order and checkin record data across accounting units
- Reading History
- Network access table

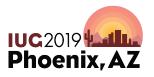

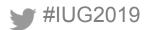

### Why Use SQL (cont.)

# • "Simplicity" / Standardization of SQL Language:

- Resources for creating meaningful queries are plentiful
- SQL skills are transferable to other applications.
- Can incorporate queries into many useful external applications
  - Automate reports
  - Add live Sierra data to websites
  - Combine with Sierra APIs to streamline workflows

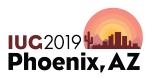

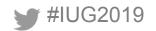

#### Let's build a query

#### • Good place to start is with the Sierra DNA documentation:

- <u>https://techdocs.iii.com/sierradna/</u>
  - Table concerning holds is in the section `Transactions` -> `Circulation` as table `sierra\_view.hold`

hold

#IUG2019

Each row of hold describes a bibliographic, item, or volume hold.

| Data Type | Not NULL?                                                            | Comment                                                                                                    |
|-----------|----------------------------------------------------------------------|----------------------------------------------------------------------------------------------------|
| bigint    | false                                                                | System-generated sequential ID.                                                                                                    |
| bigint    | false                                                                | Foreign key to patron_record.                                                                                                    |
| bigint    | false                                                                | Foreign key to record.                                                                                                    |
| timestamp | false                                                                | Date the hold was placed.                                                                                                    |
| boolean   | false                                                                | Specifies whether the hold is frozen (suspended).                                                                                                    |
| int       | false                                                                | Stores the "not wanted before" date as a number of days after the date the hold was placed. The maximum value is "180". If a "not wanted before" date was not specified, the value is '0'. |
| varchar   | false                                                                | For bib or volume-level holds, the branch location from which to fill the hold, if the hold is set for<br>'Limit to Location'. Does not apply to item-level holds (blank).                 |
| timestamp | false                                                                | "Not needed after" date.                                                                                                    |
|           | bigint<br>bigint<br>bigint<br>timestamp<br>boolean<br>int<br>varchar | bigint     false       bigint     false       bigint     false       timestamp     false       boolean     false       int     false       varchar     false                               |

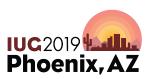

#### Let's build a query (cont.)

#### SELECT \* FROM sierra\_view.hold LIMIT 10

| 2   | id       | patron_record_id | record_id    | placed_gmt               | is_frozen | delay_days | location_code        | expires_gmt              | status       | is_ir   | pickup_location_code | is_ill  | note                                    |
|-----|----------|------------------|--------------|--------------------------|-----------|------------|----------------------|--------------------------|--------------|---------|----------------------|---------|-----------------------------------------|
|     | bigint   | bigint           | bigint       | timestamp with time zone | boolean   | integer    | character varying(5) | timestamp with time zone | character(1) | boolean | character varying(5) | boolean | character varying(128)                  |
| 1   | 37117139 | 481038165105     | 450980825801 | 2019-01-27 07:44:00-05   | f         | 0          |                      | 2020-01-27 07:44:00-05   | i            | f       | sm                   | f       |                                         |
| 2   | 37231411 | 481037768851     | 450981851733 | 2019-02-07 12:25:03-05   | f         | 0          |                      |                          | t            | f       | ge                   | f       |                                         |
| 3   | 35366619 | 481037418872     | 420910189903 | 2018-11-18 15:20:41-05   | t         | 255        |                      | 2019-11-18 15:20:41-05   | 0            | f       | re                   | f       |                                         |
| 4   | 37183136 | 481038642774     | 450980504541 | 2019-01-18 10:09:50-05   | f         | 0          |                      | 2020-01-18 10:09:50-05   | i            | f       | sh                   | f       |                                         |
| 5   | 36578403 | 481038443877     | 420910081748 | 2019-02-01 17:35:48-05   | f         | 42         |                      |                          | 0            | f       | ba                   | f       | Breezy Book Club/Gina Daly BCC 4/28 mee |
| 6   | 36578404 | 481038443877     | 420910081748 | 2019-02-01 17:35:49-05   | f         | 42         |                      |                          | 0            | f       | ba                   | f       | Breezy Book Club/Gina Daly BCC 4/28 mee |
| 7   | 36564557 | 481037632873     | 420910207645 | 2019-01-31 21:16:59-05   | f         | 0          |                      | 2020-01-31 21:16:59-05   | 0            | f       | an                   | f       |                                         |
| 8   | 35739819 | 481038680592     | 420909504006 | 2018-12-12 16:34:53-05   | f         | 0          |                      | 2019-12-12 16:34:53-05   | 0            | f       | gh                   | f       |                                         |
| 9   | 37231501 | 481037841117     | 450981854942 | 2019-03-06 00:20:28-05   | f         | 0          |                      | 2020-03-05 00:20:28-05   | t            | f       | dt                   | f       |                                         |
| 10  | 36226206 | 481037502223     | 420908367087 | 2019-01-13 15:25:42-05   | f         | 0          |                      | 2020-01-13 15:25:42-05   | 0            | f       | sh                   | f       |                                         |
| 201 |          |                  |              |                          |           |            |                      |                          |              |         |                      |         |                                         |

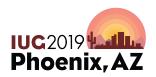

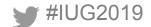

### Let's build a query: Aggregate

- Getting a sense of the scope of the holds:
  - Running a query to gather a COUNT(), by type (bib, item, volume level holds): We'll use the GROUP BY clause

SELECT

r.record\_type\_code, COUNT(r.record type code) as count holds

#### FROM

sierra\_view.hold AS h

#### JOIN

```
sierra_view.record_metadata as r
ON
    r.id = h.record_id
```

#### **GROUP BY**

r.record\_type\_code #IUG2019

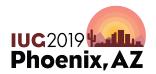

• Output of that query breaks down the numbers by type:

|   | record_type_code<br>character(1) | count_holds<br>bigint |
|---|----------------------------------|-----------------------|
| 1 | b                                | 181033                |
| 2 | i                                | 51836                 |
| 3 | j                                | 6780                  |

- `b` = bib level holds`i` = item level holds
- `j` = volume level holds

How about next breaking that up by patron type?

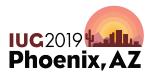

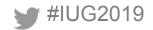

#### SELECT

r.record type code, p.ptype code, COUNT(r.record type code) as count holds FROM sierra view.hold AS h JOTN sierra view.record metadata AS r ON r.id = h.record id JOTN sierra view.patron record AS p ON p.record id = h.patron record id GROUP BY r.record type code, p.ptype\_code ORDER RY r.record type code, Figure 12 p.ptype code

- Notice that we now JOIN sierra\_view.patron\_record to bring in the ptype\_code
- sierra\_view.patron\_record was added to the GROUP BY clause to be aggregated as well
  - Note that all columns selected need to be in the **GROUP** BY clause as well
- The aggregate function COUNT() returns a count of those groupings

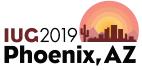

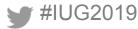

Figure 13

#### Previous query output (partial)...

|    | record_type_code<br>character(1) | ptype_code<br>smallint | count_holds<br>bigint |
|----|----------------------------------|------------------------|-----------------------|
| 1  | b                                | 0                      | 166991                |
| 2  | b                                | 1                      | 93                    |
| 3  | b                                | 2                      | 58                    |
| 4  | b                                | 3                      | 122                   |
| 5  | b                                | 5                      | 23                    |
| 6  | b                                | 6                      | 60                    |
| 7  | b                                | 10                     | 1319                  |
| 8  | b                                | 12                     | 2298                  |
| 9  | b                                | 15                     | 204                   |
| 10 | b                                | 22                     | 1065                  |
| 11 | b                                | 32                     | 1092                  |
| 12 | b                                | 51                     | 38                    |
| 13 | b                                | 196                    | 7180                  |
| 14 | i                                | 0                      | 43661                 |
| 15 | i                                | 1                      | 218                   |
| 16 | i                                | 2                      | 68                    |
| 17 | i                                | 3                      | 76                    |
| 18 | i                                | 5                      | 41                    |
| 19 | i                                | 6                      | 54                    |
| 20 | i                                | 10                     | 2219                  |
| 21 | i                                | 12                     | 830                   |

- Output still consists of record\_type\_code, but now also aggregates on another column, ptype\_code
- These two columns are aggregated together in the COUNT() function and are represented by the column count\_holds

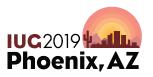

- Suppose now we wanted to filter or constrain the results to groups of `ptype\_code` that had a COUNT() of holds above a certain threshold?
  - WHERE clause won't work on aggregates
  - HAVING clause will work on aggregates

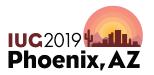

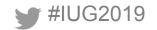

#### SELECT

r.record type code, p.ptype code, COUNT(\*) as count holds FROM sierra view.hold AS h JOTN sierra view.record metadata AS r ON r.id = h.record id JOIN sierra view.patron record AS p ON p.record id = h.patron record id GROUP BY r.record type code, p.ptype code HAVTNG COUNT(\*) > 1000ORDER BY r.record type code, p.ptype\_code #IUG2019

 Using the HAVING clause below, we're able to limit to the patron types having more than 1000 holds of each of the hold level types (`b`, `i`, `j`)

Figure 14: <u>https://iug2019-sql.github.io/figs/figure\_2.14.html</u>

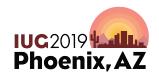

### Previous query results ...

|    | record_type_code<br>character(1) | ptype_code<br>smallint | count_holds<br>bigint |
|----|----------------------------------|------------------------|-----------------------|
| 1  | b                                | 0                      | 166940                |
| 2  | b                                | 10                     | 1394                  |
| 3  | b                                | 12                     | 2275                  |
| 4  | b                                | 22                     | 1065                  |
| 5  | b                                | 32                     | 1080                  |
| 6  | b                                | 196                    | 7308                  |
| 7  | i                                | 0                      | 42152                 |
| 8  | i                                | 10                     | 2106                  |
| 9  | i                                | 196                    | 4130                  |
| 10 | j                                | 0                      | 6455                  |

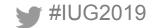

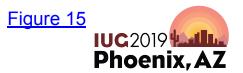

- Other useful aggregates:
  - MIN()
  - MAX()
  - AVG()
  - SUM()

SELECT MIN(h.placed gmt) AS min hold placed, MAX(h.placed gmt) AS max hold placed, AVG ( AGE(h.placed gmt) ) AS avg age hold, -- this isn't very useful to us, but demonstrates `SUM()` EXTRACT ( YEARS FROM SUM( AGE(h.placed gmt) ) AS sum years holds FROM Figure 16 sierra view.hold as h

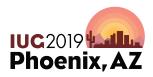

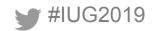

• Previous query output...

| 1 |   | min_hold_placed<br>timestamp with time zone |                        | 5 5                           | sum_years_holds<br>double precision |  |
|---|---|---------------------------------------------|------------------------|-------------------------------|-------------------------------------|--|
|   | 1 | 2012-07-04 01:01:01-04                      | 2019-03-15 11:34:23-04 | 1 mon 21 days 18:48:33.415516 | 27058                               |  |

Figure 17

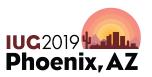

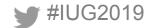

### Let's build a query: Temp Tables

- We're interesting in examining holds now from a "supply and demand" perspective:
  - We'd like to resolve each hold to a `bib\_record\_id` so we could get a sense of the counts of holds on each title.
  - A hold in the hold table is on a `record\_id`, which could be for bib (`b`), item (`i`), or volume (`j`) level
  - Lets create a TEMPORARY TABLE (or, TEMP TABLE) with data from multiple tables to help simplify things...
    - These tables are removed after a session is ended
       <u>https://www.postgresql.org/docs/current/sql-createtable.html#AEN67422</u>

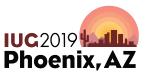

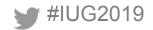

# Let's build a query: Temp Tables (cont.)

DROP TABLE IF EXISTS temp\_hold\_data;

```
CREATE TEMP TABLE temp_hold_data AS
SELECT
r.record_type_code, r.record_num,
p.ptype_code, h.*
FROM
sierra_view.hold AS h
JOIN
sierra_view.record_metadata AS r
ON
r.id = h.record_id
JOIN
sierra view.patron record AS p
```

```
ON
```

```
p.record_id = h.patron_record_id
```

Figure 18

- DROP TABLE clause helps if you're going to modify the query, and re-run it (to avoid an error on multiple runs)
- We bring in data about the record type (`r.record\_type\_code`),the patron type (`p.ptype\_code`), and all the rest of the data concerning the hold (`h.\*`)
- We can work with our temp table in subsequent statements, as long as it's the same session

Phoenix, AZ

¥IUG2019

# Let's build a query: Temp Tables (cont.)

- The previous TEMP TABLE query only tells us what type of record the hold was for.
- How do we resolve record types that are not bib (`b`) to the bib record they're linked to?
- CASE clause or expression, can be used to produce different results depending on a conditional expression

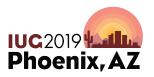

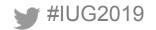

# Let's build a query: CASE

```
CASE
WHEN r.record_type_code = 'i' THEN (
        SELECT.
        l.bib record id
        FROM
        sierra view.bib record item record link as l
        WHERE
        l.item record id = h.record id
        LIMIT 1
WHEN r.record_type_code = 'j' THEN (
        SELECT
        l.bib record id
        FROM
        sierra view.bib record volume record link as l
        WHERE
        l.volume record id = h.record id
        LIMIT 1
WHEN r.record type code = 'b' THEN (
        h.record id
ELSE NULL
END AS bib record id,
```

This section of the partial SQL statement demonstrates resolving item (`i`) and volume (`j`) to the `bib\_record\_id` that they are linked to.
Full TEMP TABLE creation: Figure 19.1: https://iug2019-sql.github.io/figs/figure\_2.19.1.html

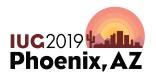

### Let's build a query: `WITH` clause

- Now that we have our TEMP TABLE, `temp\_hold\_data` we can do some more with it
- We can also simplify things by using WITH clause to create a Common Table Expression (CTE)
  - CTE can be thought of as defining temporary tables that exist just for one query
  - This is just one *optional* method that can be used to simplify logic of a complex SQL statement

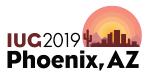

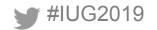

# Let's build a query: `WITH` clause (cont.)

```
WITH distinct titles AS (
        SELECT
        t.bib record id,
        string agg(t.pickup location code::TEXT, ',') AS pickup locations,
        COUNT(*) as count holds title
        FROM
        temp hold data as t
        GROUP BY
        t.bib record id
SELECT
d.*
FROM
distinct titles AS d
ORDER BY
d.count holds title DESC
;
                            Figure 20:
                            https://iug2019-sgl.github.io/figs/figure 2.20.html
```

#IUG2019

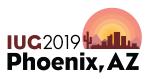

### Let's build a query: `WITH` clause (cont.)

| 17. | bib_record_id<br>bigint | pickup_locations<br>text                                   | count_holds_title<br>bigint |
|-----|-------------------------|------------------------------------------------------------|-----------------------------|
| 1   | 420910219176            | ba,ha,re,dt,sh,an,cr,ha,an,md,ha,wt,pl,1,ch,sm,1,wh,ge,lv, | 3062                        |
| 2   | 420910212190            | ch,ba,cv,an,gr,grw,fo,an,av,ha,gr,1,dp,mo,mw,nr,ch,dt,ha,g | 3037                        |
| 3   | 420910217875            | sb,cv,l,re,sm,ha,wy,sm,av,gr,hp,ge,dt,sm,sb,ge,dt,ma,oa,sh | 2914                        |
| 4   | 420910219177            | co,lv,1,dp,ba,dt,an,ha,wh,ma,mw,fo,gh,ha,mo,sb,sh,gr,rew,c | 2817                        |
| 5   | 420910214745            | gr,dp,oa,lv,ba,dt,ns,hp,ma,ge,sm,lv,ww,1,sb,sm,sm,hp,mn,dp | 2816                        |
| 6   | 420910221212            | av,oa,nr,sh,fo,sm,mn,mn,ge,ha,sb,md,l,co,sb,mn,sm,ep,grw,m | 2793                        |
| 7   | 420910219178            | sm,cv,ge,gh,mn,ha,ba,ba,ma,sm,ba,lv,an,ma,oa,ma,1,mo,cv,1, | 2763                        |
| 8   | 420910207644            | dt,gh,ns,lv,pl,ge,co,sh,gr,1,mm,hp,dt,dt,sm,an,wy,mn,re,ma | 2740                        |
| 9   | 420910216470            | lv,nr,re,sb,an,mt,wh,sm,an,1,ba,mm,an,wh,wy,nw,ge,md,dp,ha | 2692                        |
| 10  | 420910221213            | ba,1,wt,cv,oa,hp,1,1,ba,rew,re,fo,ba,mm,mo,wy,mn,md,sm,ww, | 2651                        |
| 11  | 420910219175            | mo,av,ha,wy,mn,1,sb,ch,cr,ch,ns,sm,sm,ch,pl,sh,ha,ma,sb,wh | 2646                        |
| 12  | 420910221214            | gr,mw,cl,an,cv,ge,dt,sm,wh,md,sm,ge,ha,bh,ns,sm,fo,mt,pl,w | 2630                        |
| 13  | 420910216469            | ww,lv,ge,sm,1,nw,sh,1,md,os,wy,lv,an,nr,ns,wt,ha,1,mo,sm,l | 2622                        |
| 14  | 420910216471            | mw,gr,sm,ma,ba,oa,ch,hp,ha,hp,ma,nr,wt,sm,fo,oa,nw,ch,oa,l | 2597                        |
| 15  | 420910222250            | an,1,ha,ch,gr,gr,wh,ma,mo,grw,dp,1,ma,lv,dp,sh,an,sb,sh,wy | 2550                        |
| 16  | 420910212189            | ge,1,ma,1,wh,nw,sm,mn,sh,sm,lv,mm,wy,ge,rew,gr,wy,oa,hp,mc | 2548                        |
| 17  |                         | ab ub ma aa dt muuw ma lu aa am al l au ab ma ab ma aa ba  |                             |

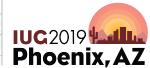

# Let's build a query: STRING\_AGG()

string\_agg(t.pickup\_location\_code::TEXT, ',') AS pickup\_locations,

- From previous query, the PostgreSQL STRING\_AGG() function allows us to create a list (delimited by the `,` character) of the `pickup\_location\_code` values for each title
- **STRING\_AGG()** takes a **TEXT** data type as the first argument, and a **TEXT** data type as the delimiter
- <u>https://www.postgresql.org/docs/current/functions-aggregate.html</u>

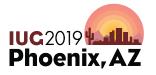

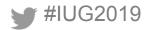

# **Data Types & Casting**

https://www.postgresql.org/docs/current/datatype.html

- Some important and common PostgreSQL data types to understand
  - INTEGER: signed, four-byte integer (`1`, `-1`, `42`, etc)
  - NUMERIC: real number or NUMERIC(p,s) with p digits with s number after the decimal point
  - **TEXT**: character string with unlimited length
  - CHAR: single character, or `CHAR(n)` fixed-length of `n` characters with space padded
  - VARCHAR(n): variable-length character string of `n` characters with no space padded
  - BOOLEAN: true or false values (can use special `IS TRUE` or `IS FALSE` clause to test)

**IUC**2019

**Phoenix**, A

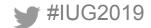

# Data Types & Casting (cont.)

https://www.postgresql.org/docs/current/datatype-datetime.html

- Date / Time Types:
  - DATE: ISO 8601 (`YYYY-MM-DD`): `2019-03-17`
  - TIMESTAMP: ISO 8601 date with time (24-hour clock): <sup>2</sup>019-03-17 11:41:13.979849 Time zone is optional TIMESTAMP WITH TIME ZONE: <sup>2</sup>019-03-17 11:41:13.979849-04

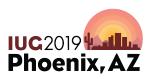

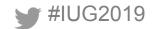

# Data Types & Casting (cont.)

https://www.postgresql.org/docs/current/datatype-datetime.html

• Date / Time Types (cont.):

#IUG2019

- **INTERVAL**: defines periods of time
  - Traditional Postgres format:
    - `1 year 2 months 3 days 4 hours 5 minutes 6 seconds`
  - Useful in defining ranges of time limit in **WHERE** clause

```
SELECT
*
FROH
sierra_view.circ_trans AS c
WHERE
c.transaction_gmt <= NOW() - '1 hour'::INTERVAL
AND c.transaction_gmt > NOW() - '2 hours'::INTERVAL
ORDER BY
c.transaction_gmt
```

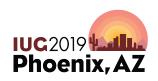

### Data Types & Casting (cont.)

 Casting one data type to another is necessary to perform some operations: `::` or CAST(*expression* AS *type*) (`CAST` example here: <u>https://iug2019-sql.github.io/figs/figure\_2.23.1.html</u>)
 From the previous query example:

# c.transaction\_gmt <= NOW() - '1 hour'::INTERVAL</pre>

- The string value `1 hour` is being converted to the **INTERVAL** data type, so that it may be included in an operation (subtraction) involving another date format
  - TIMESTAMP data type is returned from the function, NOW()

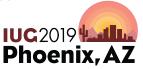

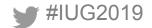

### Working With Date Types

- **NOW()** will return current timestamp
- Use `::` to convert data types
- **TO\_CHAR()** can be used for date and timestamp formatting
- Remember that ISO 8601 (`YYYY-MM-DD`) can be useful for sorting!

```
SELECT
now(),
now()::DATE,
DATE(now()),
to_char(now(), 'MM-DD-YYYY'),
to_char(now(), 'MON-DD-YYYY'),
to_char(now(), 'Day Month DD, YYYY')
```

| now                         | now date   |            | to_char    | to_char     | to_char |       |     |      |
|-----------------------------|------------|------------|------------|-------------|---------|-------|-----|------|
| timestamp with time zone    | date date  |            | text       | text        | text    |       |     |      |
| 2019-03-15 15:29:38.7211-04 | 2019-03-15 | 2019-03-15 | 03-15-2019 | MAR-15-2019 | Friday  | March | 15, | 2019 |

 Template Patterns for Date/Time Formatting can be found here: <u>https://www.postgresql.org/docs/current/functions-formatting.html</u>

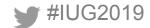

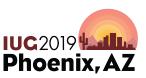

#### Let's build a query: INDEX

- Returning to our example, we were working with a TEMP TABLE: <u>https://iug2019-sql.github.io/figs/figure\_2.20.html</u>
- What if our query is slow?
- Queries can be made to run significantly more quickly when an **INDEX** is used!
- Adding the **CREATE INDEX** statement to the query:

CREATE INDEX temp\_hold\_data\_bib\_record\_id ON temp\_hold\_data(bib\_record\_id); ANALYZE temp\_hold\_data;

https://iug2019-sql.github.io/figs/figure\_2.26.html

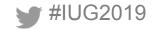

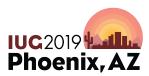

### Let's build a query: `INDEX`

- Creating good indexes can be useful when building a **TEMP TABLE** that will be used in **multiple** or **complex queries** involving a **JOIN** or **GROUP BY** operation.
  - Keep in mind that a index scan is better than a sequential scan when doing an operation on columns.
  - Further reading about using indexes:
    - <u>http://www.postgresqltutorial.com/postgresql-indexes/postgresql-indexes/pos</u>
    - <u>https://use-the-index-luke.com</u>

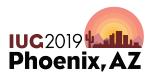

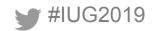

#### Let's build a query (cont.)

- Here's the query script up to this point: <u>https://iug2019-sql.github.io/figs/figure\_2.28.html</u>
- We want to bring in some counts of available items.
  - To keep things simple, we're going to limit to:
    - Holds that are bib level
    - Holds placed by patrons with ptype\_code = 0

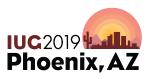

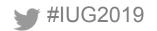

## Let's build a query (cont.)

```
SELECT
COUNT(*)
FROM
sierra view.bib record item record link AS l
JOIN
sierra view.item record AS i
ON
  i.record id = l.item record id
LEFT OUTER JOIN
sierra view.checkout as c
ON
  c.item record id = l.item record id
WHERE
l.bib record id = d.bib record id
-- item has a status code of something that we'd want to see
AND i.item status code IN (
        '-', '!', 'b', 'p', '(', '@', ')', '_', '=', '+'
AND COALESCE(
        --if this age is >= 60 days, it'll return FALSE,
        -- and not count as an "available item"
        age(c.due gmt) < '60 days'::INTERVAL,
        -- if there is no due gmt value (NULL) return TRUE
        TRUE
```

- Statement will count available items meeting certain criteria:
  - `item\_status\_code`
  - $\circ$  `due\_gmt`

#### Figure 29:

https://iug2019-sql.github.io/figs/figure\_2.29.html

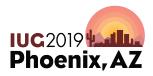

# Let's build a query: COALESCE()

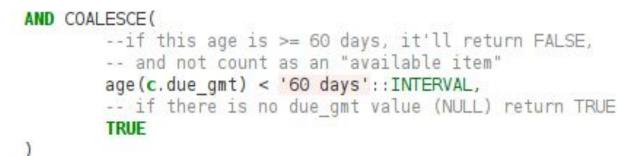

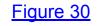

- COALESCE(): Returns the *first argument* that is not `NULL`
- In the example above, 'c.due\_gmt` could have a value of `NULL` (remember `LEFT OUTER JOIN`?)
- If age of due date is greater or equal to 60 days, we get a value of `FALSE`
- Otherwise, we get a value of `TRUE` and can consider the item to be "active"

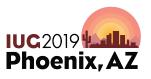

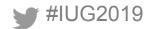

#### Let's build a query: Final Output

 "Final" bib level holds to available item query: <u>https://iug2019-sql.github.io/figs/figure\_2.31.html</u>

|    |              | Contraction and the second second | count_holds_title | count_items_available<br>bigint |      | best_title<br>character varying(1000)                        | pickup_locations<br>text |
|----|--------------|-----------------------------------|-------------------|---------------------------------|------|--------------------------------------------------------------|--------------------------|
| 1  | 420907797479 | b1002471a                         | 1                 | 0                               | 1    | Luciano Pavarotti premieres Verdi [sound recording] : [first | tpr                      |
| 2  | 420907799032 | b1004024a                         | 1                 | 1                               | 1.00 | Otto of the Silver Hand.                                     | dt                       |
| 3  | 420907799561 | b1004553a                         | 1                 | 1                               | 1.00 | Milestones [sound recording]                                 | со                       |
| 4  | 420907799835 | b1004827a                         | 1                 | 2                               | 2.50 | Giving you the best that I got [sound recording]             | pr                       |
| 5  | 420907800116 | b1005108a                         | 1                 | 2                               | 2.50 | The miracle of mindfulness : a manual on meditation          | an                       |
| 6  | 420907801727 | b1006719a                         | 1                 | 1                               | 1.00 | B.B. King live at the Regal [sound recording]                | ww                       |
| 7  | 420907801789 | b1006781a                         | 1                 | 1                               | 1.00 | In the age of the smart machine : the future of work and pow | , oa                     |
| 8  | 420907802767 | b1007759a                         | 1                 | 2                               | 2.50 | Orthodoxy.                                                   | mo                       |
| 9  | 420907803146 | b1008138a                         | 1                 | 13                              | .08  | Lolita                                                       | 1                        |
| 10 | 420907803182 | b1008174a                         | 1                 | 3                               | .33  | Dead man's folly                                             | cl                       |
| 11 | 420907803201 | b1008193a                         | 2                 | 2 1                             | 2.00 | Notes of a native son.                                       | ww,md                    |
| 12 | 420007002525 | h10005270                         | 1                 | Ę                               | 50   | Di avor ni ano                                               | ch                       |

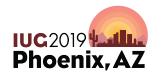

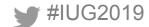

Figure 32: https://iug2019-sql.github.io/figs/figure 2.32.png

## Let's build a query: Final Output (cont.)

- <u>https://iug2019-sql.github.io/figs/figure\_2.31.html</u>
- Please note the following things about this final SQL statement:
  - We created a second TEMP TABLE called "temp\_title\_item\_counts", to more easily make the final calculation for `hold\_to\_item\_ratio` (which is the ratio between holds: `count\_holds\_title` and available items: `count\_items\_available`
  - NOTE that this is also a simplified output of the bib level holds only
  - Does anyone know why we have a CASE clause checking to see if `count\_items\_avaiLabLe` is equal to zero?

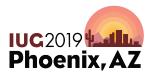

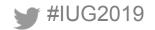

#### **Tips and Tricks**

• Orders of operations and parentheses are important!

```
-- find holds placed up to 2 days ago, ready for pickup
                                                                 -- find holds placed up to 2 days ago, ready for pickup
SELECT
                                                                 SELECT
h.id.
                                                                h.id,
AGE(h.placed gmt) as hold age,
                                                                 AGE(h.placed gmt) as hold age,
h.status
                                                                 h.status
FROM
                                                                 FROM
sierra view.hold AS h
                                                                 sierra view.hold AS h
WHERE
                                                                 WHERE
                                                                h.placed_gmt >= NOW() - '2 days'::INTERVAL
h.placed_gmt >= NOW() - '2 days'::INTERVAL
AND h.status = 'b' OR h.status = 'j' OR h.status = 'i'
                                                                 -- note the added '(', ')'
ORDER BY
                                                                 AND (h.status = 'b' OR h.status = 'j' OR h.status = 'i')
hold age DESC
                                                                 ORDER BY
LIMIT 10
                                                                 hold age DESC
                                                                 LIMIT 10
```

|        | 2) | id<br>bigint | hold_age<br>interval         | status<br>character(1) |    | A Construction of the second |                | status<br>character(1) |
|--------|----|--------------|------------------------------|------------------------|----|------------------------------|----------------|------------------------|
|        | 1  | 30931202     | 1 year 1 mon 4 days 10:16:33 | i                      | 1  | 37291801                     | 1 day 16:12:34 | b                      |
|        | 2  | 37179891     | 11 mons 22 days 11:52:21     | i                      | 2  | 37292521                     | 1 day 15:59:29 | b                      |
|        | 3  | 37229026     | 11 mons 18 days 06:05:51     | i                      | 3  | 37292557                     | 1 day 15:45:01 | b                      |
|        | 4  | 37161396     | 10 mons 7 days 03:10:43      | i                      | 4  | 37292362                     | 1 day 15:44:00 | b                      |
|        | 5  | 37206717     | 9 mons 27 days 06:39:22      | i                      | 5  | 37292181                     | 1 day 15:31:42 | b                      |
|        | 6  | 36944773     | 9 mons 12 days 05:51:45      | i                      | 6  | 37292623                     | 1 day 15:31:01 | b                      |
|        | 7  | 37262863     | 8 mons 28 days 09:41:10      | i                      | 7  | 37291032                     | 1 day 15:21:56 | b                      |
|        | 8  | 37228182     | 8 mons 24 days 09:34:25      | i                      | 8  | 37295434                     | 1 day 15:09:48 | b                      |
| UG2019 | 9  | 37184688     | 8 mons 6 days 12:57:22       | ì                      | 9  | 37291922                     | 1 day 14:58:39 | b                      |
| 002010 | 10 | 37109094     | 7 mons 16 days 12:19:58      | i                      | 10 | 37297738                     | 1 day 14:53:18 | b                      |

Figure 35

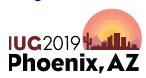

## **String Functions**

- PostgreSQL has many String Functions / Operators available
  - Functions allow you to modify, parse, and search within strings
  - Includes POSIX regex and simplified pattern matching
  - <u>https://www.postgresql.org/docs/9.1/functions-string.html</u>

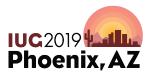

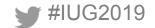

#### CONCAT

- Use concatenation to chain strings together
- Three methods available: CONCAT(), CONCAT\_WS(), ||

#### SELECT

```
CONCAT(code, name),
CONCAT_WS(', ',code, name),
code || ' (' || name || ')'
FROM
sierra view.location myuser
```

concat<br/>textconcat\_ws<br/>text?column?<br/>textactaACTON/Adultacta, ACTON/Adultacta (ACTON/Adult)

WHERE

code = 'acta'

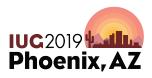

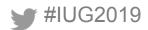

#### **CONCAT** and **COALESCE**

- Be careful with `NULL` values!
  - This results in a `NULL` value:

SELECT NULL || 'concatinate this!' AS output

```
Figure 33
```

 To avoid this type of behaviour, consider using the CONCAT() or COALESCE() functions: <u>https://iug2019-sql.github.io/figs/figure\_2.34.html</u>

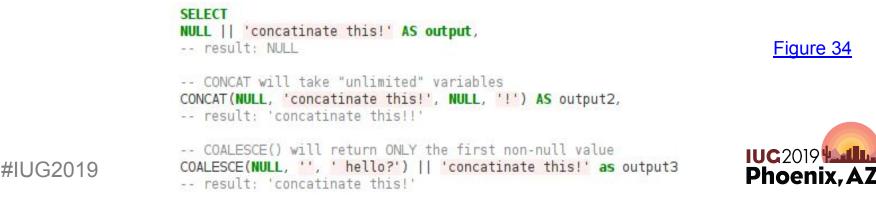

#### **Nesting String Functions**

Using string functions to display an author in first name, last name order

```
SELECT
b.best_author AS original,
SPLIT_PART(b.best_author,' (',1) AS author_1,
SPLIT_PART(SPLIT_PART(b.best_author,' (',1),', ',2) AS author_2,
REPLACE(SPLIT_PART(SPLIT_PART(b.best_author,' (',1),', ',2),'.','') AS author_3,
REPLACE(SPLIT_PART(SPLIT_PART(b.best_author,' (',1),', ',2),'.','') ||' '||SPLIT_PART(b.best_author,', ',1) AS author_4
FROM
sierra_view.bib_record_property b
WHERE
best_author LIKE 'Sharma, Robin S. (Robin Shilip), 1964- author%'
```

| original<br>characte | er varying( | author_1 author_2 author_3 author_4 text text |          |               |         |          |       |    |       |   |       |     |       |
|----------------------|-------------|-----------------------------------------------|----------|---------------|---------|----------|-------|----|-------|---|-------|-----|-------|
| Sharma,              | Robin S     | (Robin                                        | Shilip), | 1964- author. | Sharma, | Robin S. | Robin | s. | Robin | S | Robin | S S | harma |

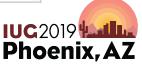

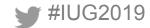

#### Pattern Matching: LIKE

- LIKE provides a simple pattern matching option
- Two Wildcards
  - '\_' single instance of any character
  - '%' any number of characters (including 0)
- · Here we are finding all locations starting with 'act'

#### SELECT code FROM sierra\_view.location\_myuser WHERE code LIKE 'act%'

| code<br>character va | rying(5) |
|----------------------|----------|
| actas                |          |
| actap                |          |
| actae                |          |
| actal                |          |
| actan                |          |
| actnn                |          |
| actjl                |          |
| actjn                |          |
| actjh                |          |
| actjt                |          |
| actjp                |          |
| actjr                |          |
| actyn                |          |

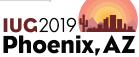

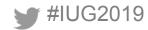

### Pattern Matching: POSIX Regex

- POSIX regex operators: `~`, `~\*`, `!~`, ` !~\*`
  - Matches and Not matches
  - With and without case sensitivity
- Here we are finding all locations containing 4 lowercase letters and ending in y

SELECT
code
FROM
sierra\_view.location\_myuser
WHERE
code ~ '[a-z]{3}y\$'

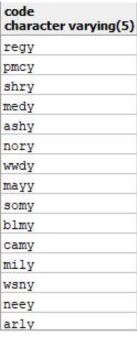

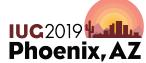

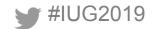

#### **Pattern Matching: Regex Functions**

- SUBSTRING() extracts a specified set of characters from a string
- Can accomplish this two ways
  - Regex '^[a-z]{3}': extract 3 lowercase letters from start
  - Positionally 'FROM 1 FOR 3': extract 3 letters starting at 1st character

```
SELECT
DISTINCT SUBSTRING(code, '^[a-z]{3}'),
SUBSTRING(code FROM 1 FOR 3)
FROM
sierra_view.location_myuser
ORDER BY 1
```

| substring<br>text | substring<br>text |
|-------------------|-------------------|
| act               | act               |
| arl               | arl               |
| ash               | ash               |
| bed               | bed               |
| blm               | blm               |
| brk               | brk               |
| cam               | cam               |
| cmc               | cmc               |
| con               | con               |
| ddm               | ddm               |
| dea               | dea               |
| dov               | dov               |
| fpl               | fpl               |
| frk               | frk               |

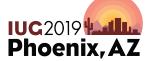

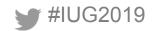

#### **String Functions Cont**

#### Some other useful functions to know

LOWER() UPPER() INITCAP() REVERSE() LENGTH()

LEFT() TRIM() REGEXP\_MATCHES() REGEXP\_REPLACE()

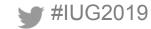

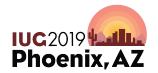

### **Tables of Note: Linking Tables**

- bib\_record\_item\_record\_link
  - bib\_record\_order\_record\_link
    - course\_record\_bib\_record\_link
      - volume\_record\_item\_record\_link

» ...

- Contain foreign keys to both record types
  - Gather record counts
  - Chain data types together without having to touch record tables

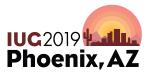

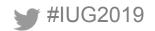

#### **Tables of Note: Record, View, Property**

- Each record type has one of each table
  - bib\_view, bib\_record, bib\_record\_property
- Record table contains majority of fixed fields
- Record\_property table contains additional descriptive fields
  - Including useful values such as call\_number, title and barcode
- View table combines fields from multiple tables
  - Convenience comes at the expense of efficiency

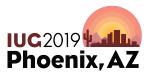

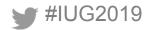

#### Tables of Note: myuser

- A my\_user table exists for each fixed field in the system
- · Contains code and name values for their respective field
- Use to provide translations for system codes

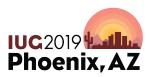

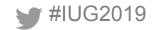

#### **Unique to SierraDNA queries**

--Identifies user accounts with the permission to access Sierra Web

```
SELECT DISTINCT(u.user_name)
FROM
sierra_view.iii_user_application_myuser u
LEFT JOIN
sierra_view.iii_user_desktop_option o
ON
u.iii_user_id=o.iii_user_id AND o.desktop_option_id='899'
WHERE o.id IS NULL
ORDER By 1
```

- Desktop\_option\_id values are not documented
- To identify you must query the table before and after toggling an option to identify which value changes

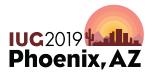

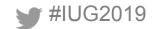

# **Unique to SierraDNA queries**

--Provides usage count of the reading history feature

#### SELECT

```
p.home_library_code,
COUNT(p.is_reading_history_opt_in)
FROM
```

```
sierra_view.patron_record p
GROUP BY 1
```

```
ORDER BY 1
```

Other unique fields for fun queries:

- record\_metadata.deletion\_date\_gmt
  - Count deleted records
- varfield.occ\_num
  - Pick out first occurrences of varfields such as ISBN
- bool\_info.sql\_query
  - See sql queries underlying create list searches

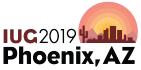

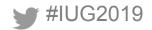

#### **Unique to SierraDNA queries**

--identifies order records across accounting units that lack a location code
 --due to downloading incomplete data from a vendor

#### SELECT

```
id2reckey(order_view.record_id)||'a' AS "Record_number",
order_record_cmf.location_code AS "Location",
order_view.accounting_unit_code_num AS "accounting unit",
order_view.record_creation_date_gmt AS "created date"
FROM sierra_view.order_view
JOIN sierra_view.order_record_cmf
ON order_view.record_id=order_record_cmf.order_record_id
WHERE
order record cmf.location code = 'none'
```

- SQL ignores accounting units
- Unlike Sierra, can conduct a single search across all records

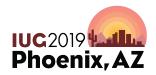

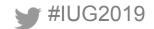

#### **Further examples**

- GitHub Repositories:
  - The Public Library of Cincinnati and Hamilton County: <u>https://github.com/plch/sierra-sql/wiki</u>
  - Minuteman Library Network:
    - https://github.com/jmgold/SQL-Queries/wiki
  - The University of North Carolina at Chapel Hill: <u>https://github.com/UNC-Libraries/III-Sierra-SQL/wiki</u>

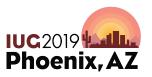

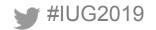

## **Consider Attending**

- Automating Booklist Curation with SQL
  - Tuesday 1:30-2:30 Deer Valley
- Cache and Release: Capturing and Using Sierra's Temporary SQL Data
  - Wednesday 3:00-4:00 Deer Valley
- SQL Users Birds of A Feather

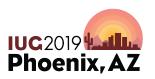

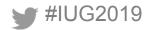

#### Find Us On Slack

# All three of us can be found on the Sierra\_ILS slack workspace, run by Craig Bowman

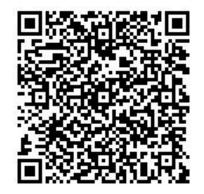

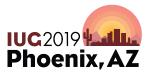

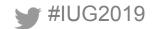

# **Questions?**

Jeremy Goldsteinjgoldstein@minlib.netPhil Shirleypshirley@fallslibrary.orgRay Voelkerray.voelker@cincinnatilibrary.org

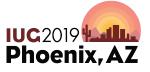

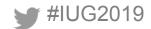